## **Zehra Balca**

## Autumn semester 2017

Istanbul and Zurich.

Experimenting with screen printed postcards:

Details of Elaeagnus Angustifolia trees: Tried to reproduce the colour of the leaves and flowers with

I will make rasterizing and color experiments with photographs of Elaeagnus Angustifolia trees in

I am thinking about screen printing a QR code. <http://www.qr-code-generator.com>

Dominique@Balca: Concerning colour changing colour: did you find suppliers. Do you need some addresses?

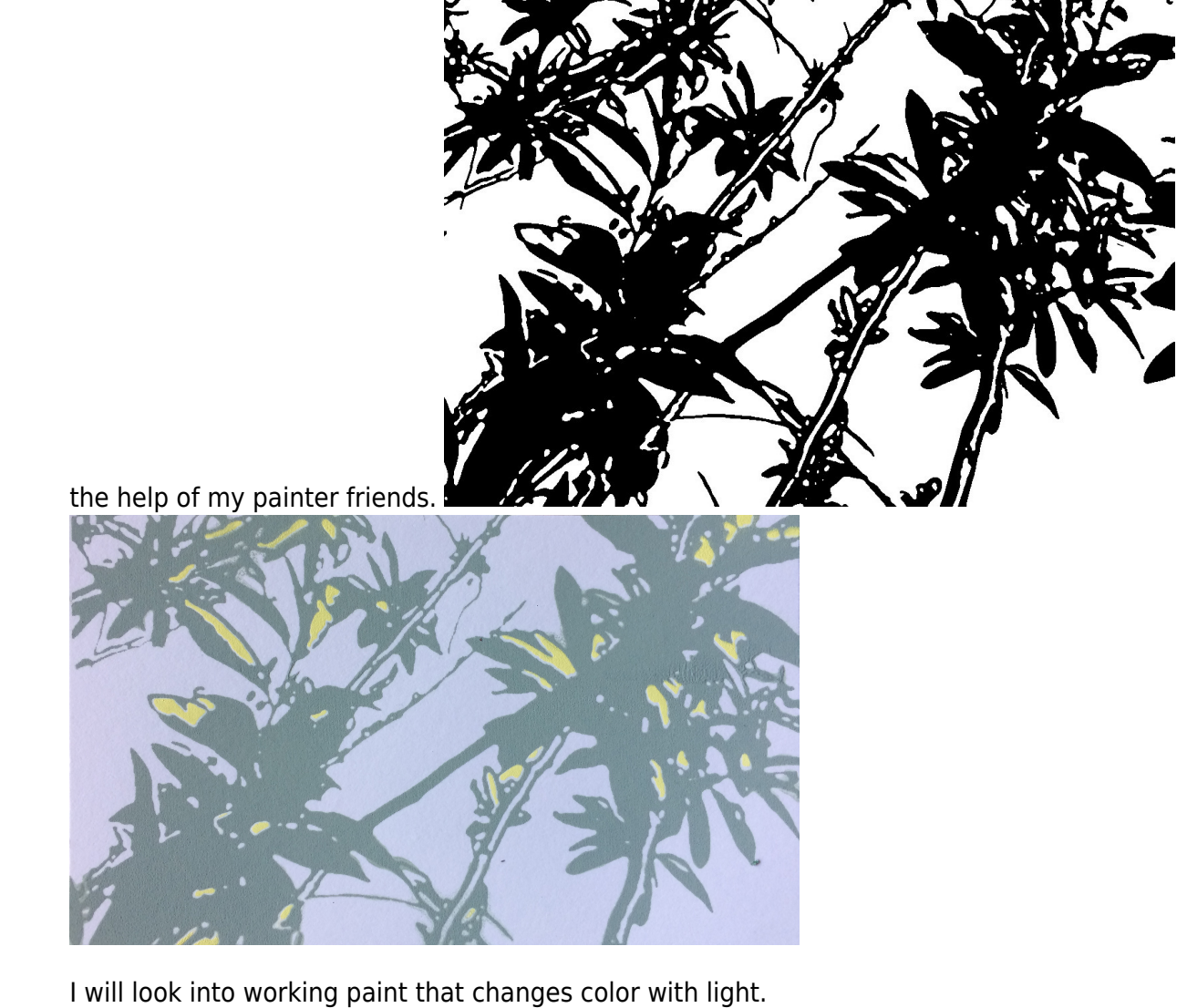

From: <https://wiki.zhdk.ch/matlab/>- **MATLAB @ MA Fine Arts, Zurich University of the Arts**

Permanent link: **[https://wiki.zhdk.ch/matlab/doku.php?id=matlab:zehra\\_balca](https://wiki.zhdk.ch/matlab/doku.php?id=matlab:zehra_balca)**

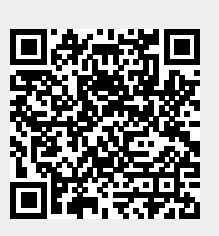

Last update: **2018/05/12 14:38**